# **Pay Employees**

The Review and Create Paychecks window is used to record payroll checks to employees. After entering information and creating employee paychecks, the following has occurred:

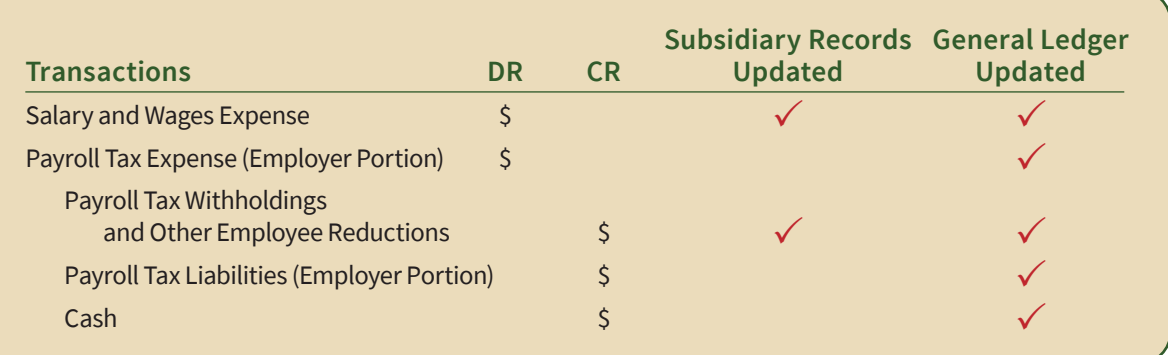

#### **Quick Reference Table**

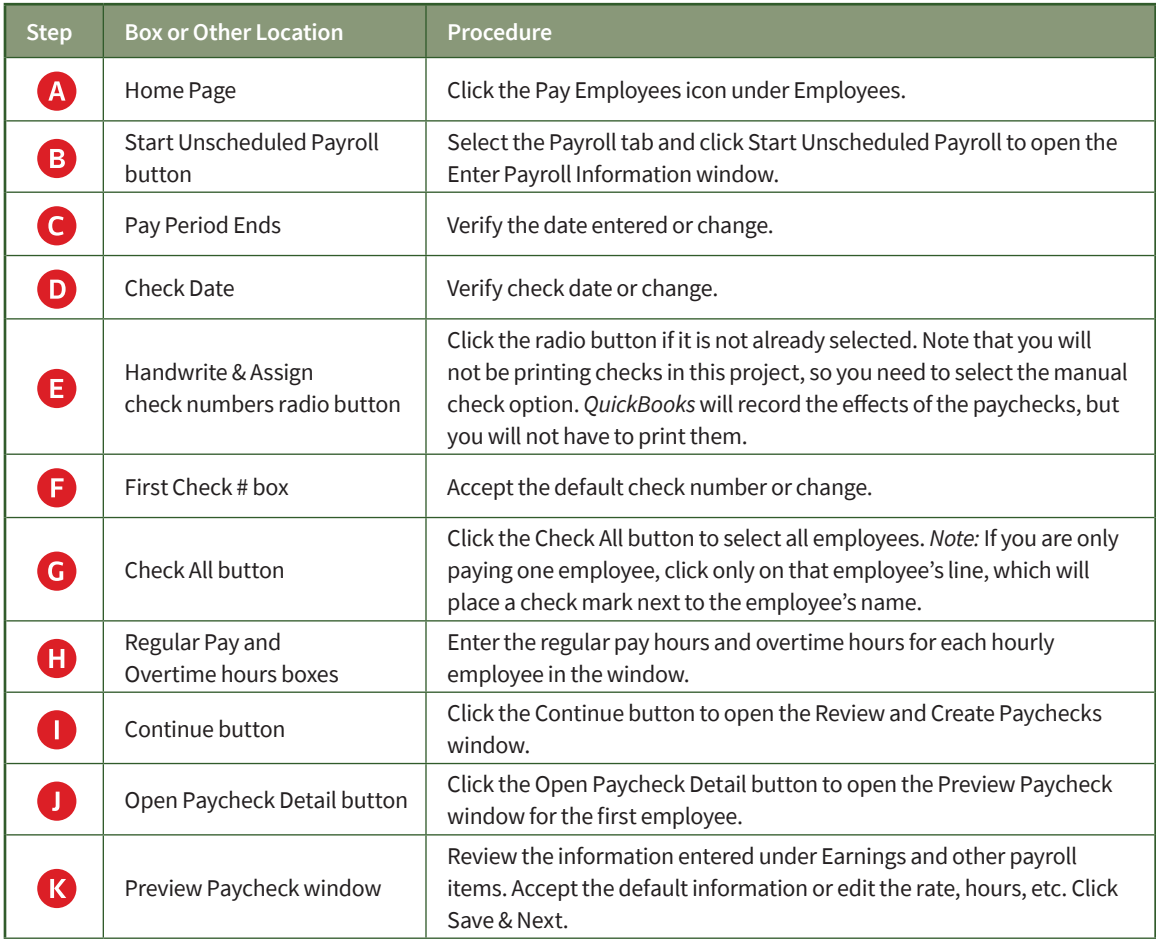

*(table continued on the following page)*

### **Quick Reference Table** *(continued)*

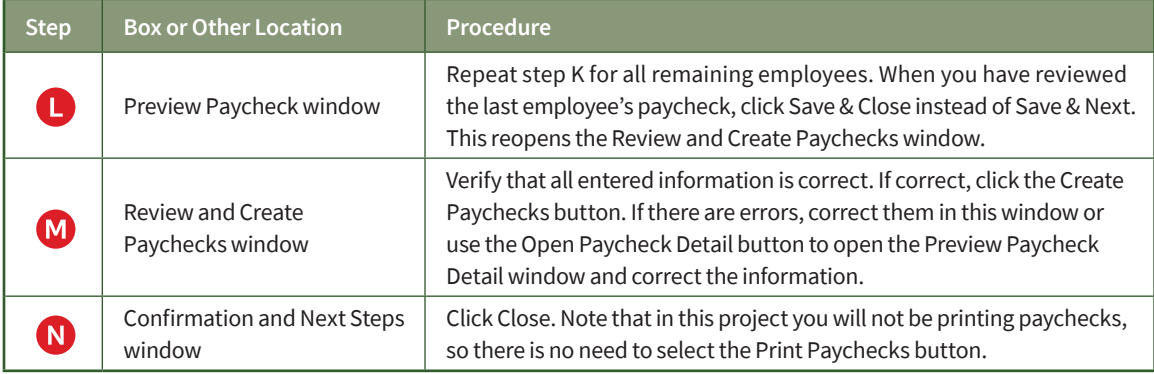

### **Pay Employees**

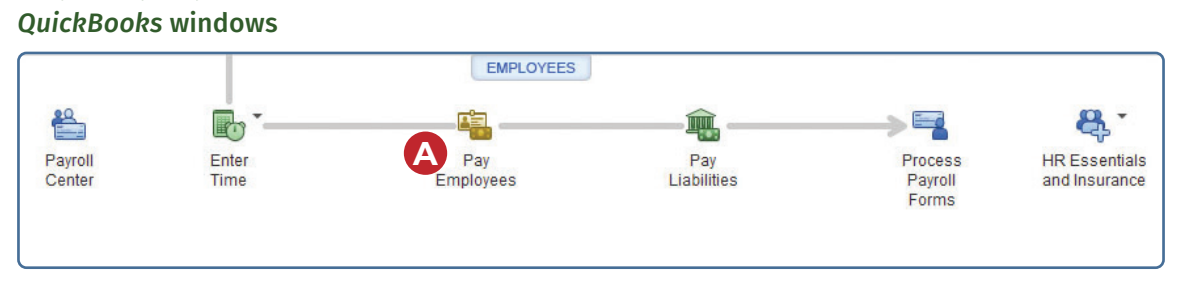

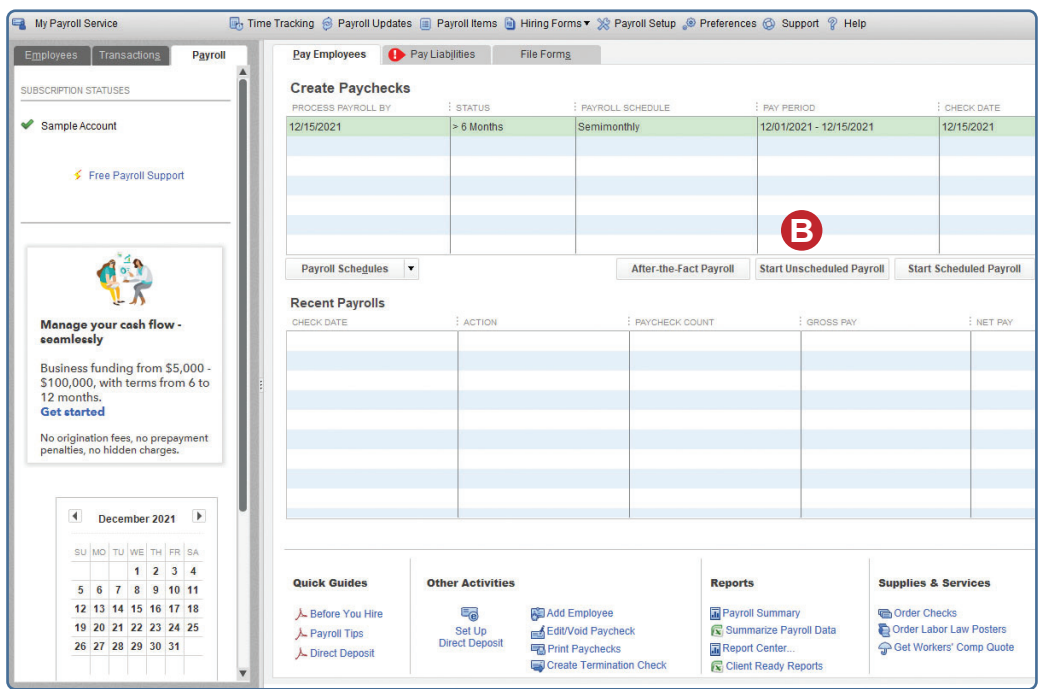

*(windows continued on the following page)*

## **Pay Employees**

*QuickBooks* windows *(continued)*

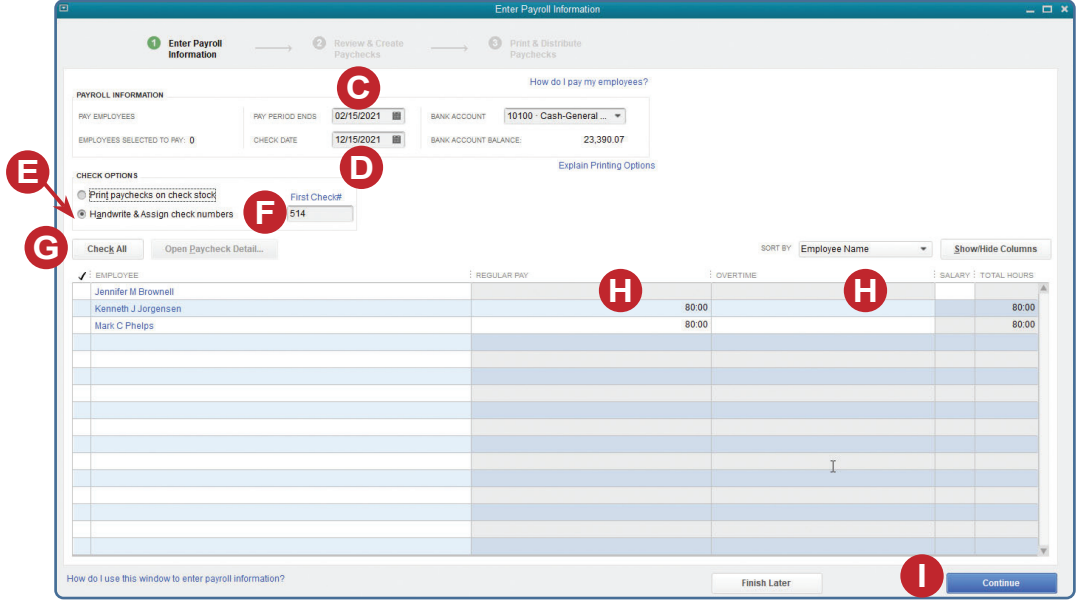

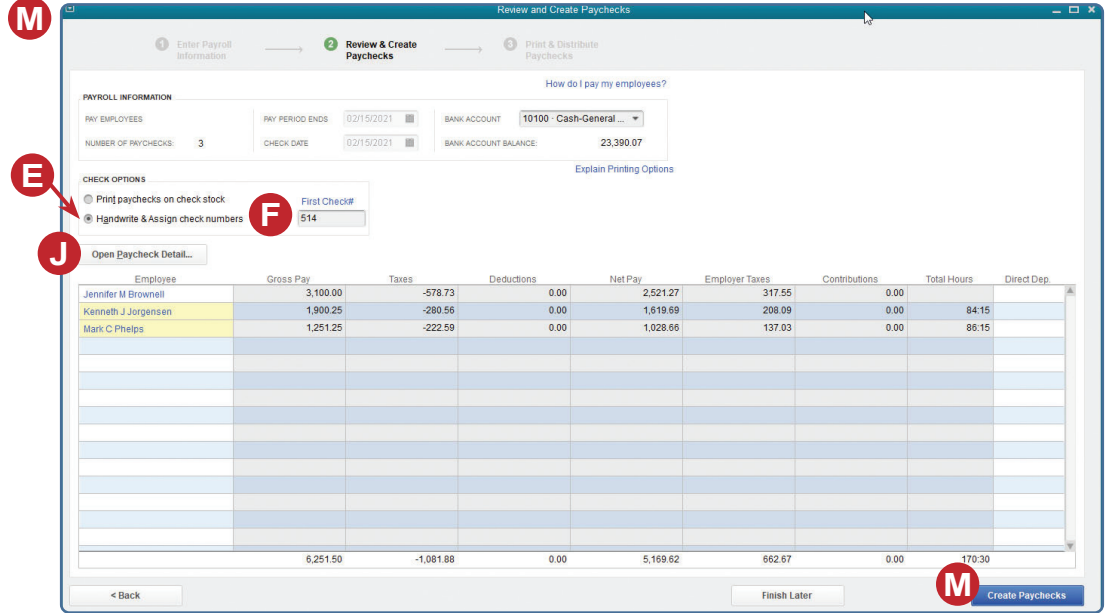

*(windows continued on the following page)*

#### **Pay Employees**

*QuickBooks* windows *(continued)*

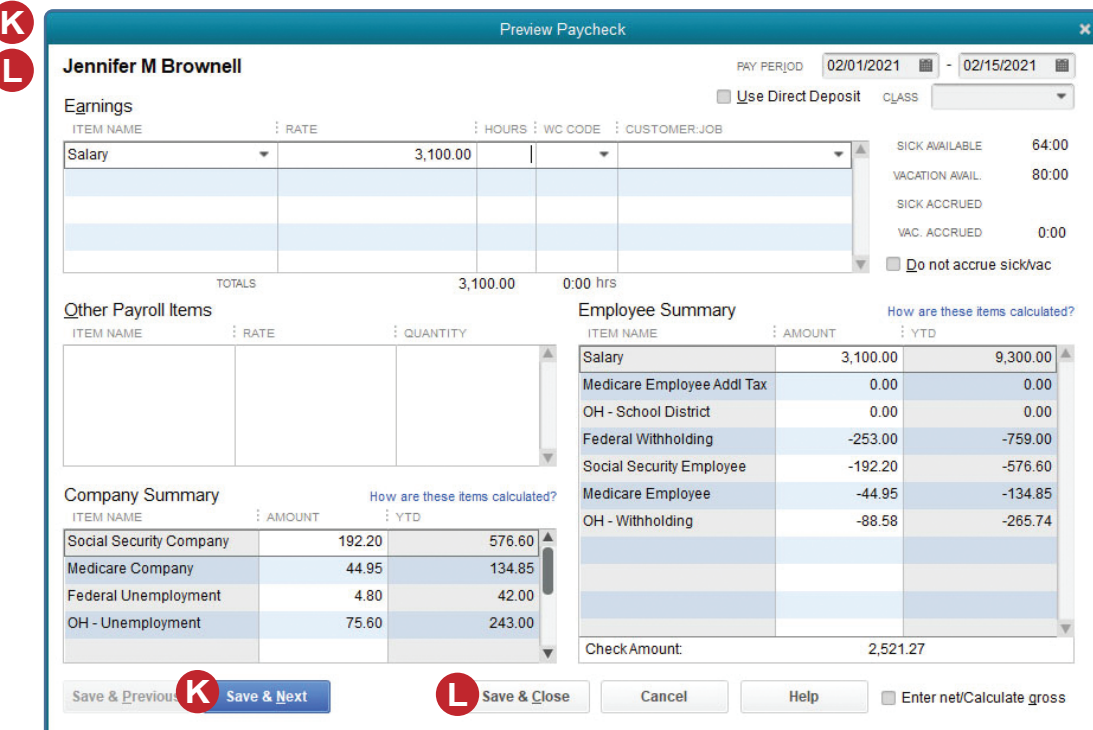

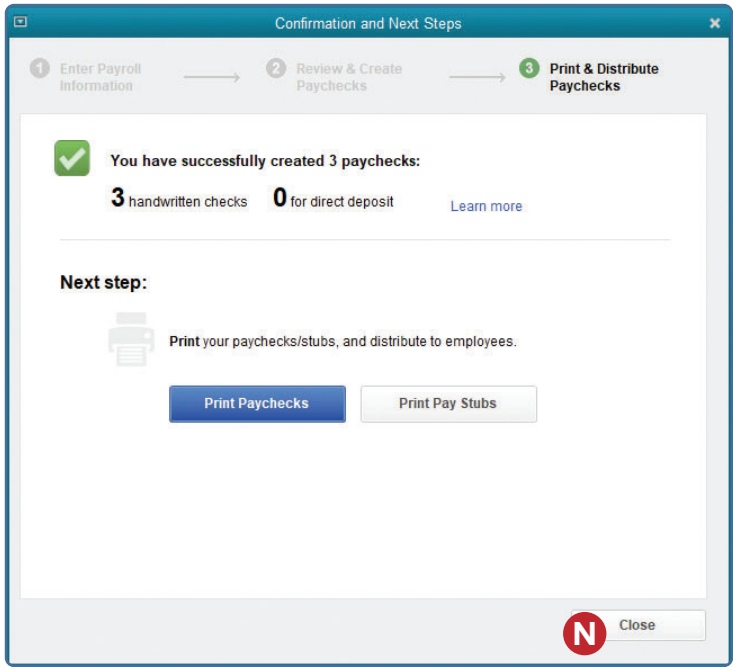